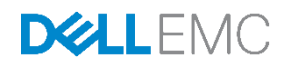

# Dell EMC Xpress Hyper-Converged Deploym ent Checklist

Dell Engineering 2017 年 6 月

Dell EMC Deployment Checklist

Dell EMC Deployment Checklist

### <span id="page-2-0"></span>Revisions

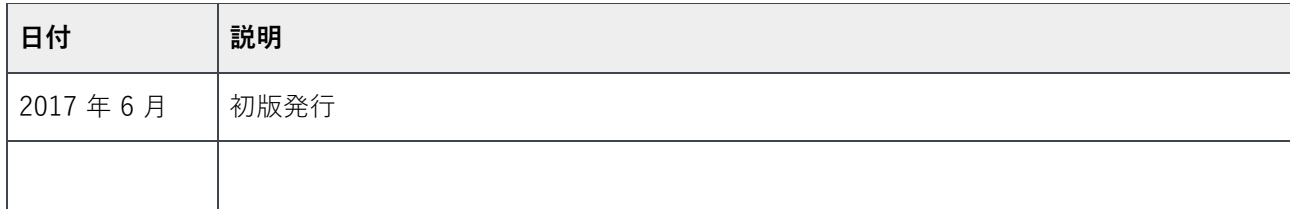

本書の情報は「現状のまま」提供されています。Dell Inc. は本書の情報についていかなる種類の表明または保証も行わず、特に、商品性または特定目 的への適合性に対するいかなる黙示的な保証も放棄します。

本書で説明されたいかなるソフトウェアの使用、複製、および配布にも、該当するソフトウェアライセンスが必要です。

Copyright © June 2017 Dell Inc. or its subsidiaries.All Rights Reserved.Dell、EMC、およびその他の商標は、Dell Inc. またはその子会社の商標で す。その他の商標は、それぞれの所有者の商標である場合があります。Published in the USA [2017/08/09] [Deployment Checklist] A00

デルは、本書の情報は発行日時点で正確であると確信しています。本書に記載されている情報は、予告なく変更されることがあります。

## 目次

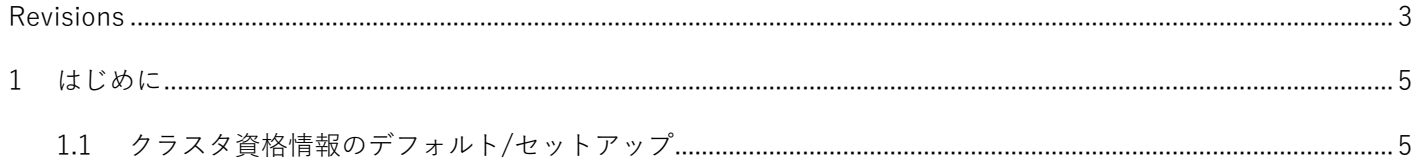

#### <span id="page-4-0"></span>1 はじめに

インストールの前に、このワークシートを使用して導入データを収集します。

Xpress マニュアル(Acropolis ガイドを含む)の詳細については、**Xpress Support Matrix(Xpress サポー トマトリックス)**([www.dell.com/xcseriesmanuals](http://www.dell.com/xcseriesmanuals))を参照し、お使いの Xpress アプライアンスを選択し てください。

#### <span id="page-4-1"></span>1.1 クラスタ資格情報のデフォルト/セットアップ

システムのデフォルトのクラスタ資格情報は、Nutanix マニュアルの冒頭で説明されているものとは異なり ます。デフォルトのクラスタ資格情報については、表 1 を参照してください。これはシステム固有のもので す。

| インタフェース                 | ターゲット                      | ユーザー名    | パスワード      |
|-------------------------|----------------------------|----------|------------|
| ウェブ管理コンソール              | iDRAC                      | ルート      | calvin     |
| Hyper-V アプライアンス アプライアンス |                            | $<$ /Z2> | nutanix/4u |
| ESXi/AHV                | アプライアンス                    | ルート      | nutanix/4u |
| SSH クライアント              | Nutanix Controller VM      | nutanix  | nutanix/4u |
| Nutanix Web Console     | PRISM インタフェース<br>(クラスタ設定後) | admin    | admin      |

Table 1 クラスタ資格情報のデフォルト/セットアップ

お使いのパスワードセキュリティ手順に従って、パスワードを保存します。適切なパスワードがないとログインできません。Nutanix Web サイトにある Nutanix Web Console Guide (Nutanix Web Console ガイド) を参照してください。

**メモ**: お使いの iDRAC 管理ネットワークと実稼働ネットワークとで、サブネットマスクとデフォルトゲー トウェイが同じである場合は、同じ IP サブネットマスクとデフォルトゲートウェイを共有します。

Table 2 導入ワークシート

**IP アドレス(アプライアンスごと)**

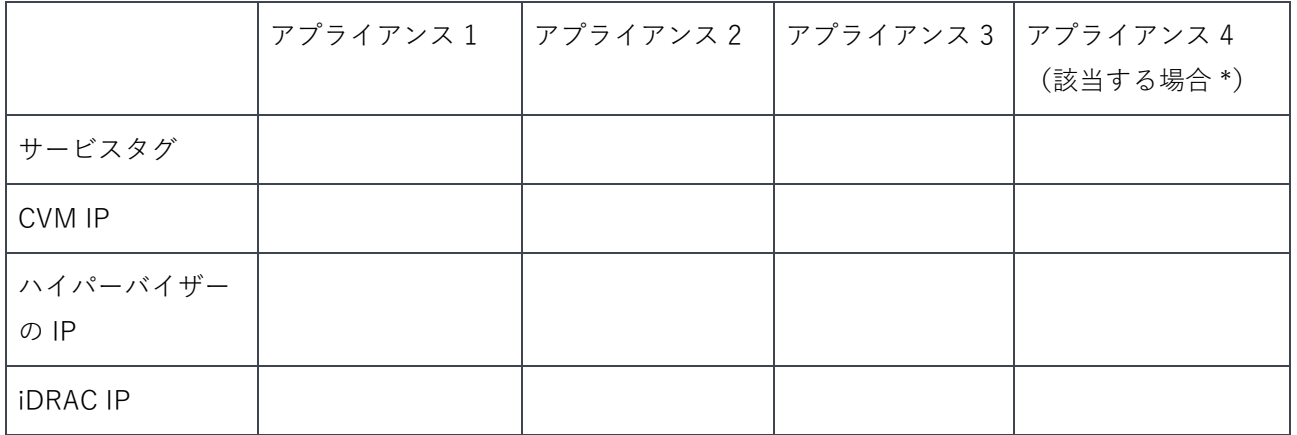

\*該当する場合とは、アプライアンス 4 台の構成である場合を意味します。最小要件は、アプライアンス 3 台です。

#### **ネットワーク IP アドレス(クラスタごと)**

**警告:** コントローラ VM(CVM)とホストアプライアンスとの間のネットワーク通信は、プライベート仮 想ネットワーク上で IP サブネット 192.168.5.x を使用します。実稼働ネットワークや iDRAC 管理ネット ワークには、IP サブネット 192.168.5.0.x を使用できません。

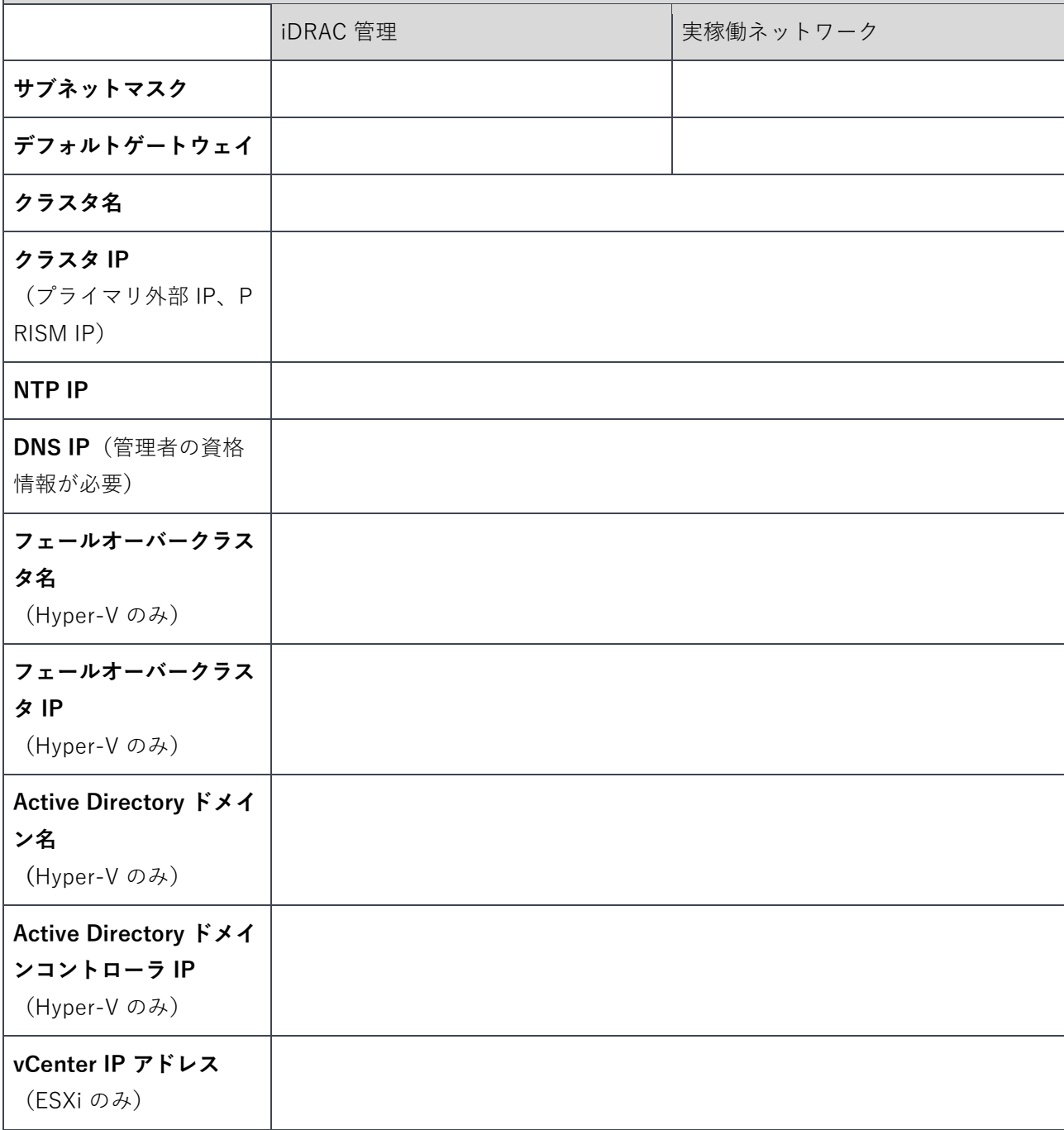

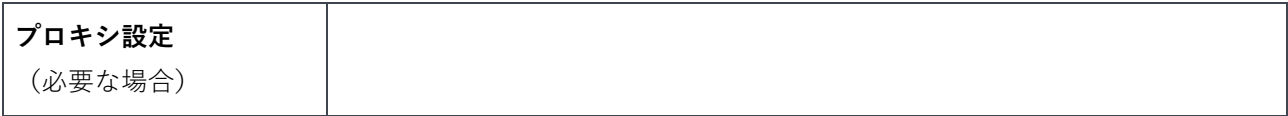

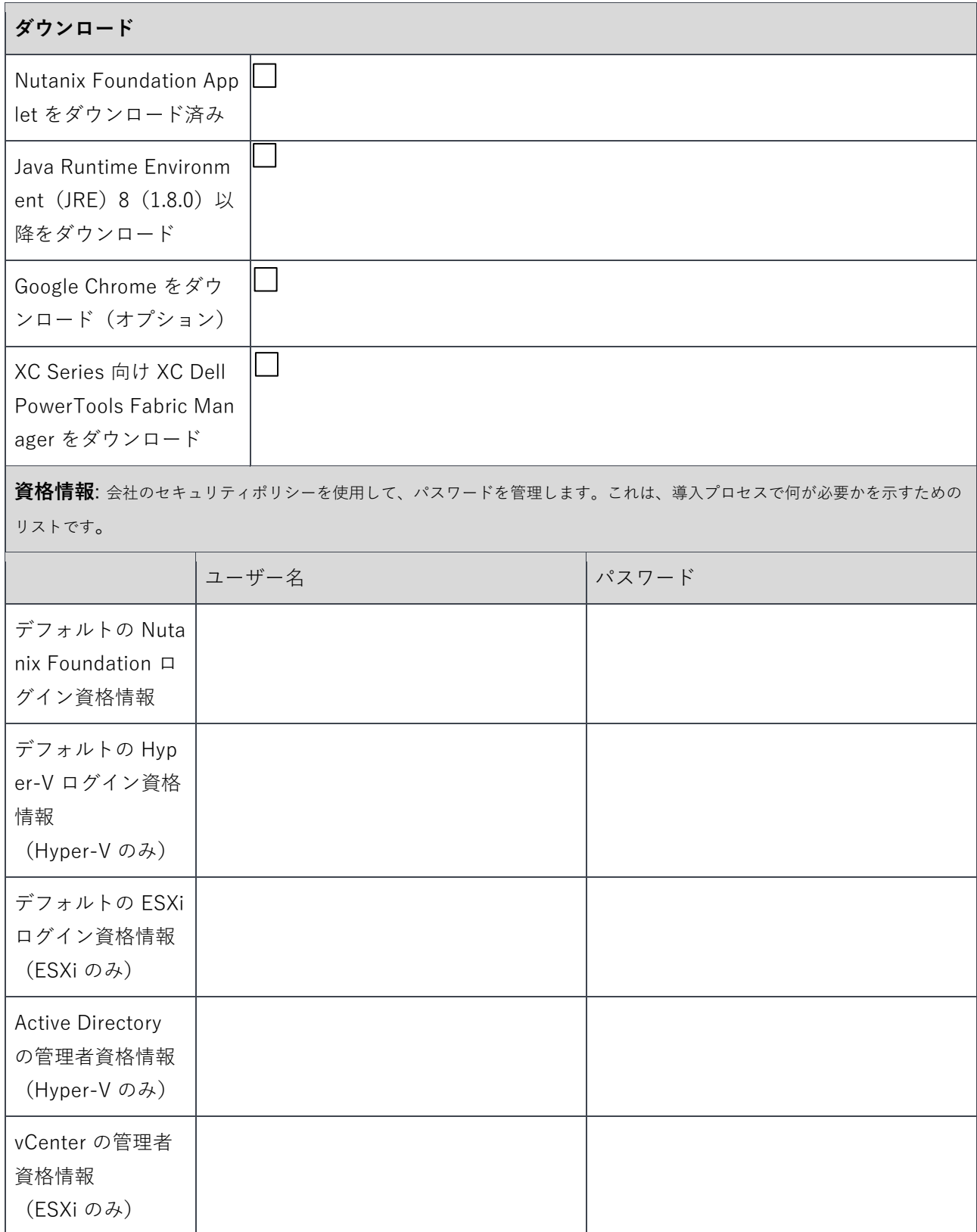

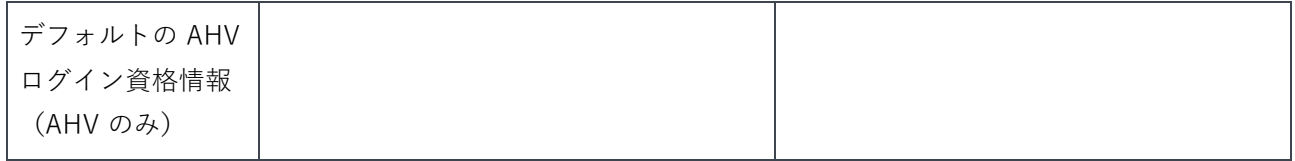

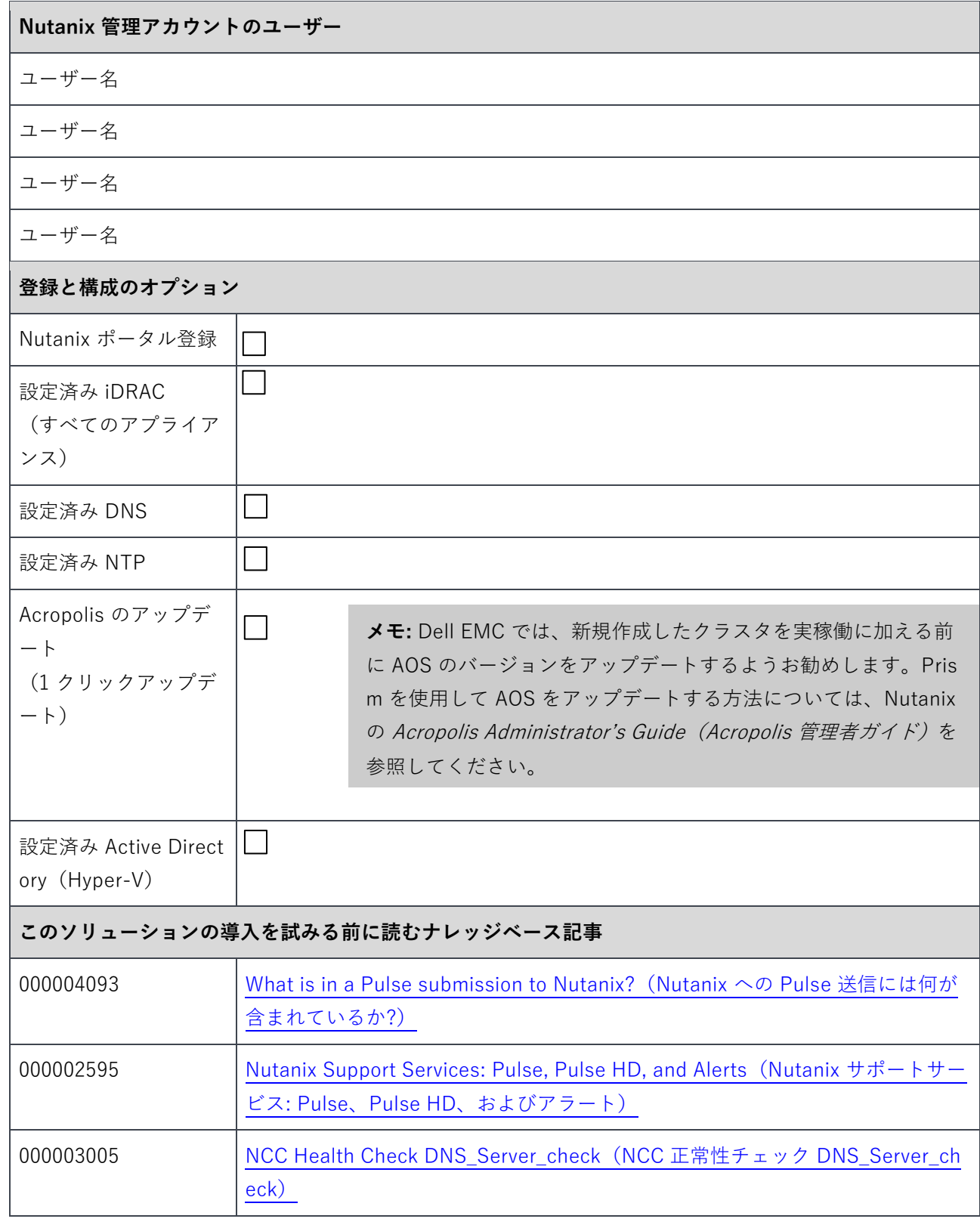